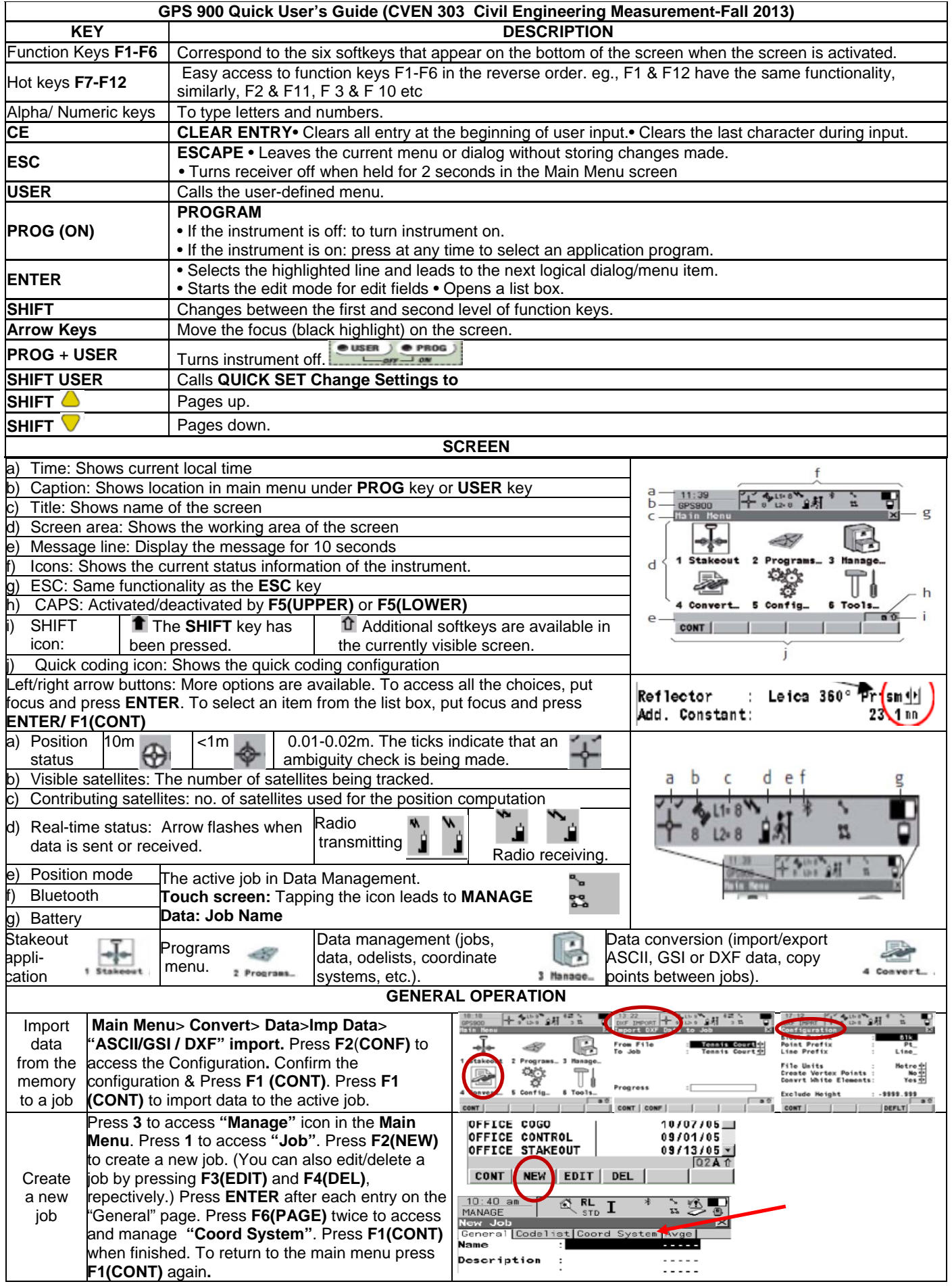

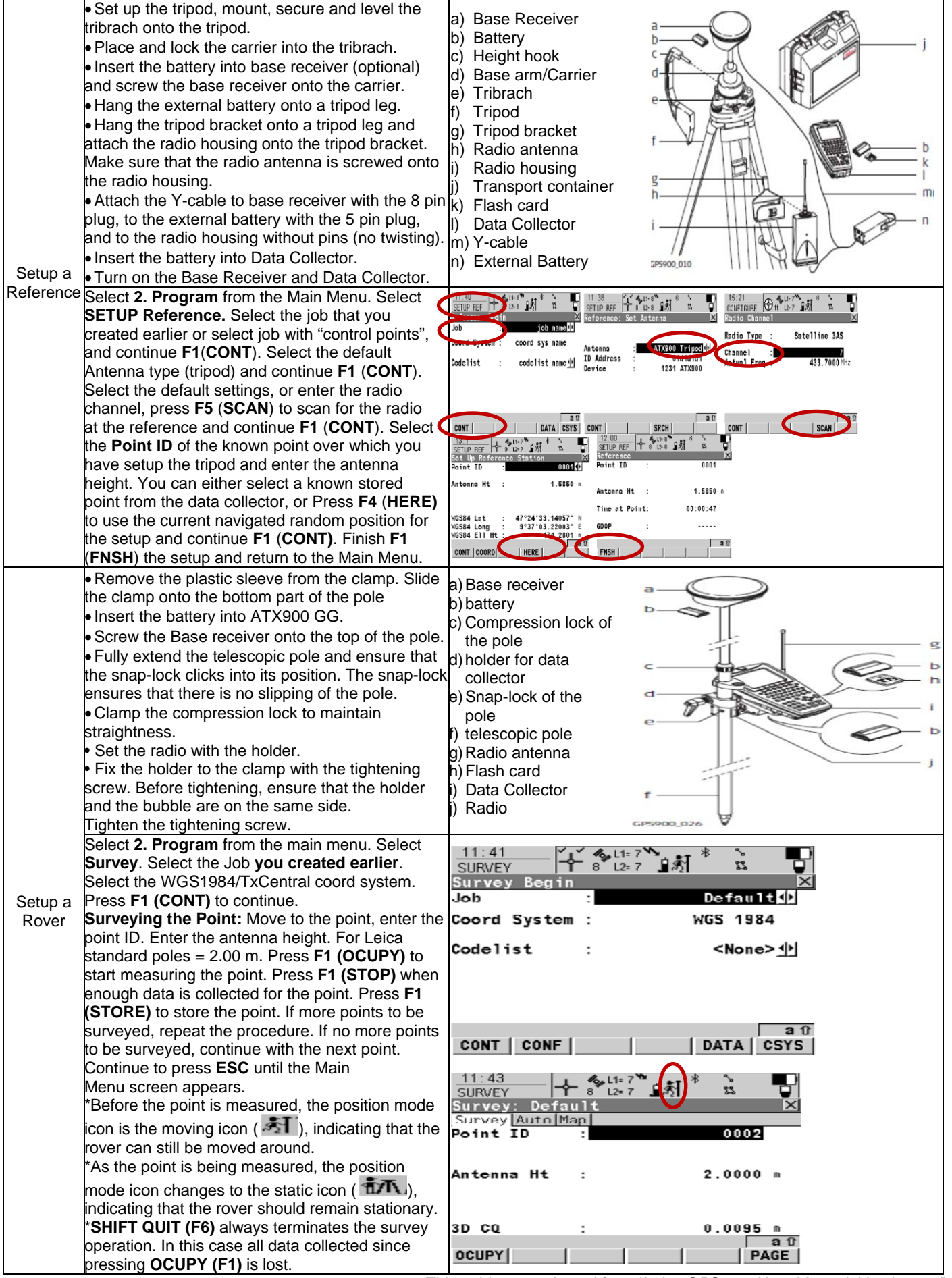

 *This guide was adapted from "Leica GPS 900 User Manual, Version 2.0"*